$C1150369$ 

 $\overline{4}$ 

 $\rm Web$ 

 $(417)$ 

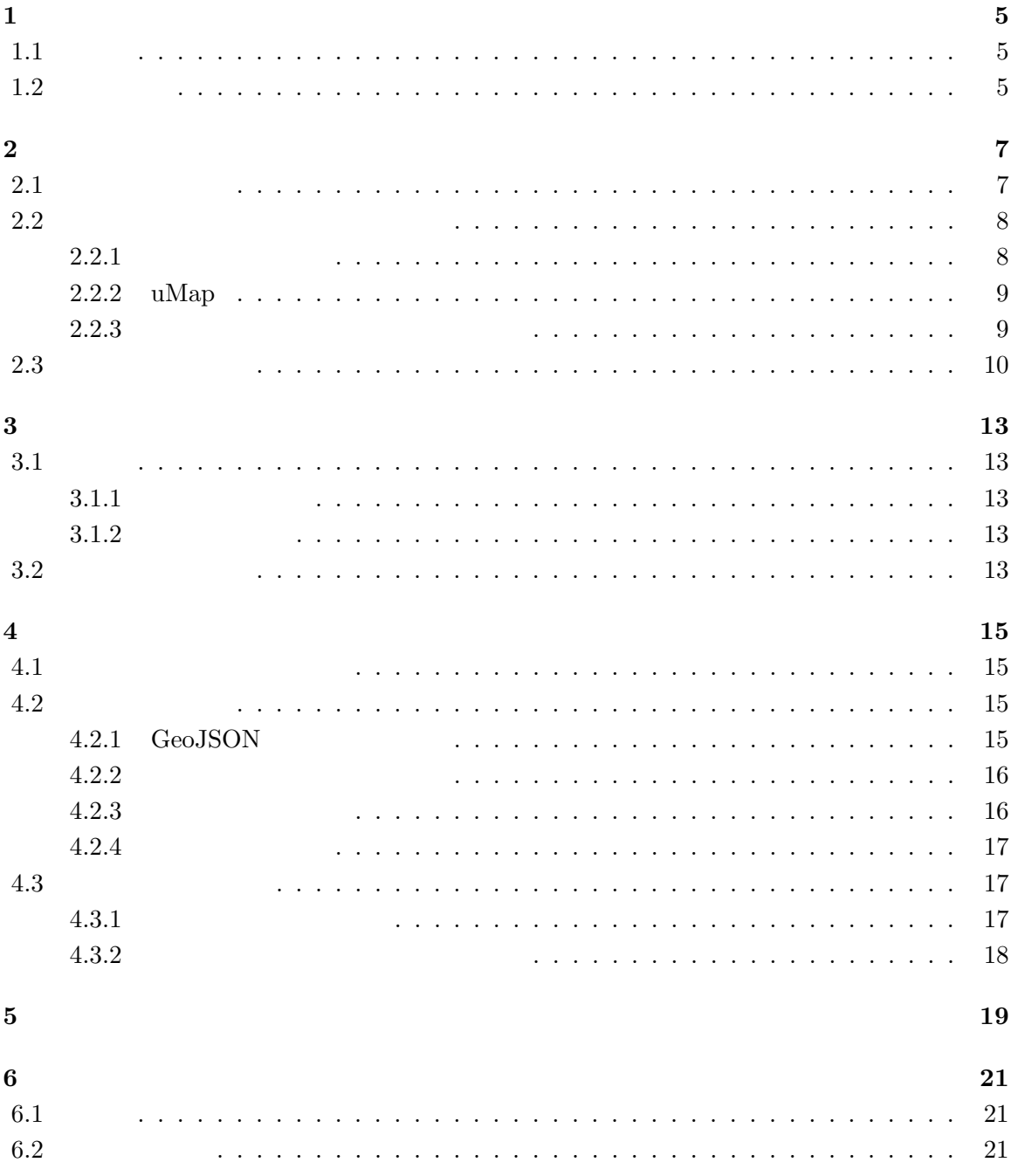

**1** 

# $1.1$

 $\begin{array}{ccc} \textrm{Google} & \textrm{[1]} & \textrm{uMap}[2] & \textrm{Web} \end{array}$ 

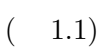

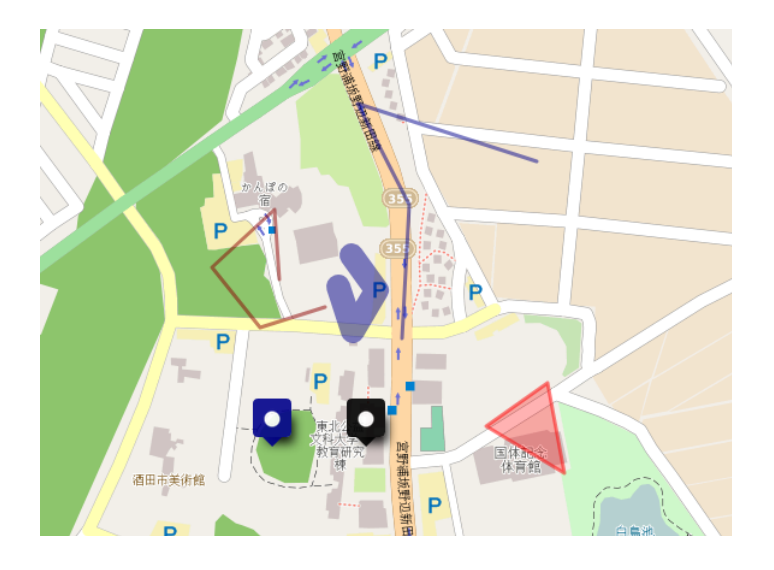

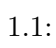

 $1.2$ 

 $[3]$ 

 $\left[ 4\right]$   $$\rm{GPS(Global}$  Positioning

6

 $System$ )  $[4]$ 

### $2.1$

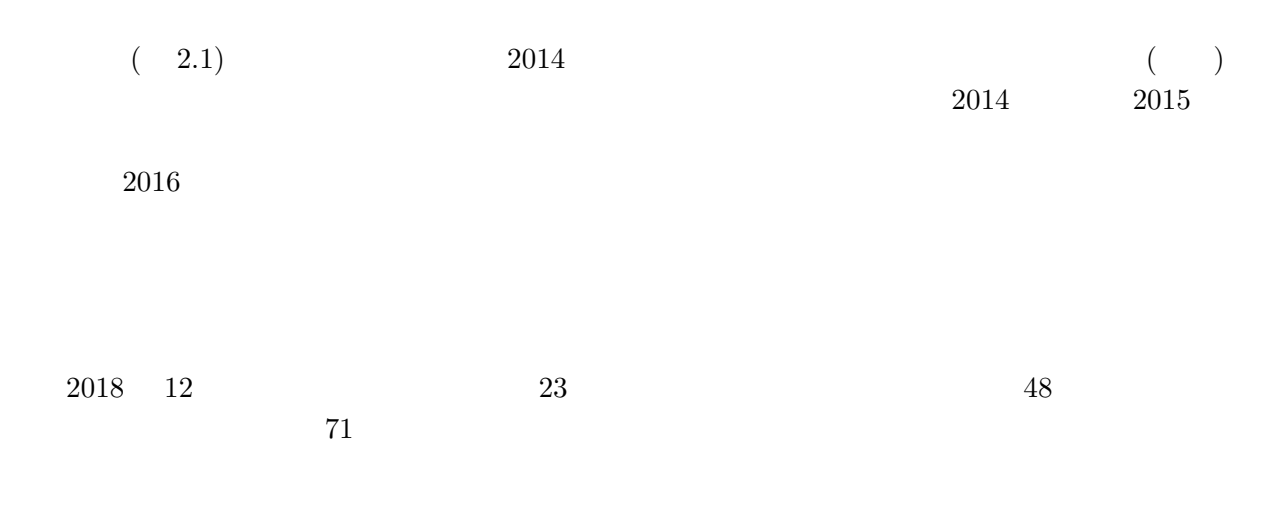

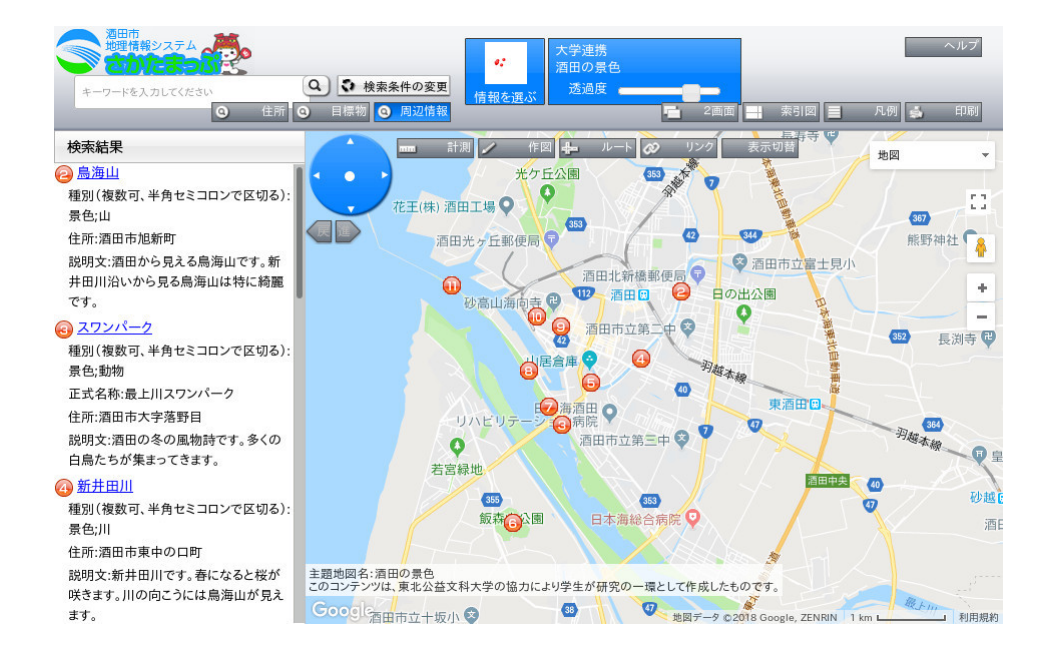

**2.2**  $\blacksquare$ 

 $5$ 

 $10$ 

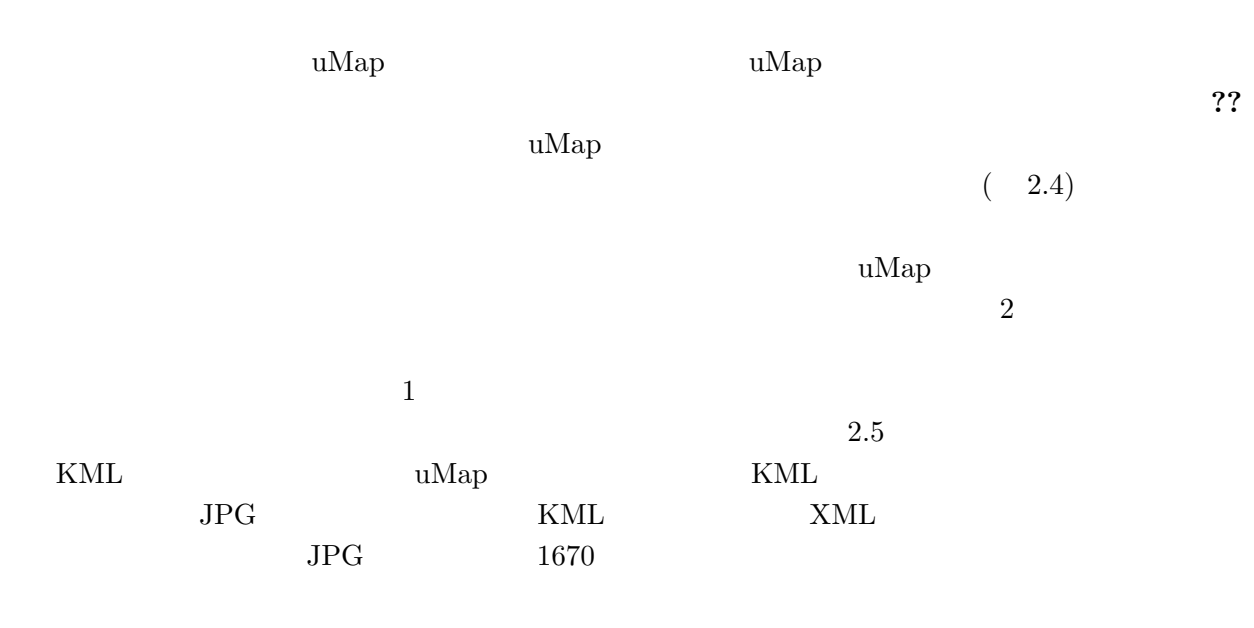

 $2.2.1$ 

 $GPS$ 

 $\rm HD \quad 1920x1080 \qquad \quad 4K \quad 3840x2160$  $4000x3000$ 

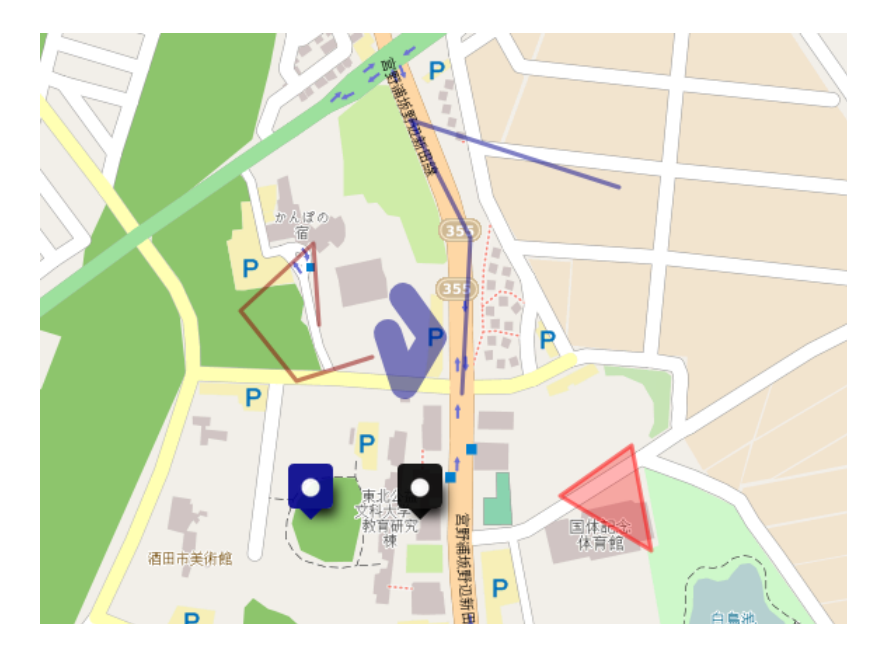

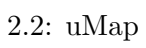

 $5MB$  10MB Web  $[5]$ 

### **2.2.2 uMap**

 $\label{eq:decomp} {\rm Open StreetMap}({\rm OSM})$ スマップとしマップを作成することができるオープンソースの Web アプリケーションである。  $\rm{OSM}$  the uMap uMap  $\rm{uMap}$ 

 $(2.6)$ 

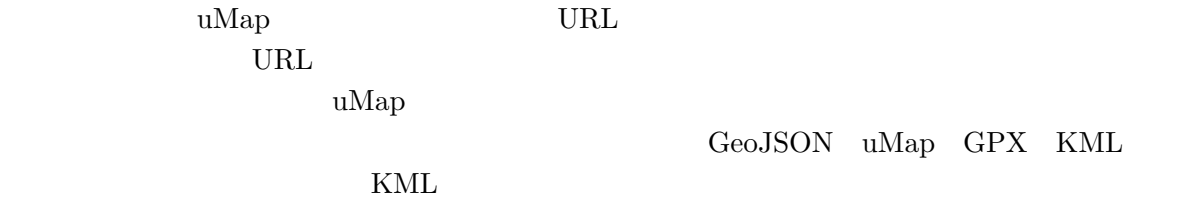

名称 東北公益文科大学 概要 ② 日本で唯一の公益学を学ぶ大学です。 種別 大学 筆者 大谷宏行

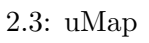

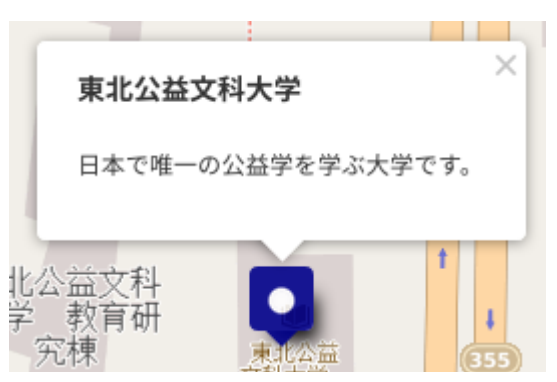

 $2.4:$ 

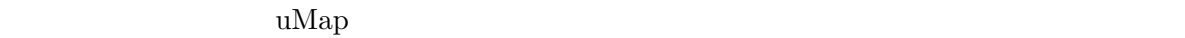

### **2.3**

 $2.2.3$ 

- **• •**  $\mathbf{r} = \mathbf{r} \cdot \mathbf{r} + \mathbf{r} \cdot \mathbf{r} + \mathbf{r} \cdot \mathbf{r} + \mathbf{r} \cdot \mathbf{r} + \mathbf{r} \cdot \mathbf{r} + \mathbf{r} \cdot \mathbf{r} + \mathbf{r} \cdot \mathbf{r} + \mathbf{r} \cdot \mathbf{r} + \mathbf{r} \cdot \mathbf{r} + \mathbf{r} \cdot \mathbf{r} + \mathbf{r} \cdot \mathbf{r} + \mathbf{r} \cdot \mathbf{r} + \mathbf{r} \cdot \mathbf{r} + \mathbf{r} \cdot \$
- **• • •**  $\mathbf{r} = \mathbf{r} \cdot \mathbf{r}$

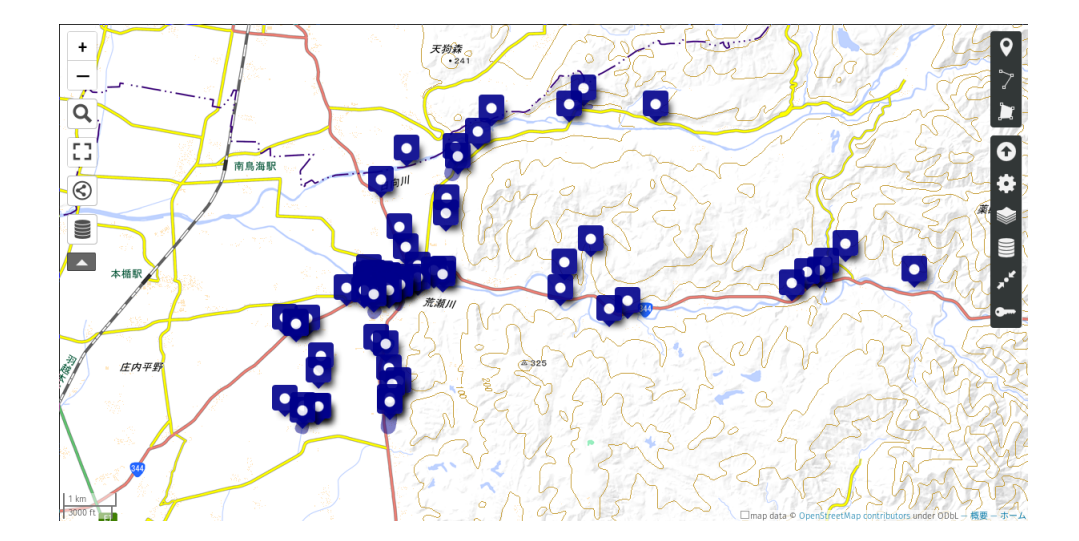

 $2.5:$ 

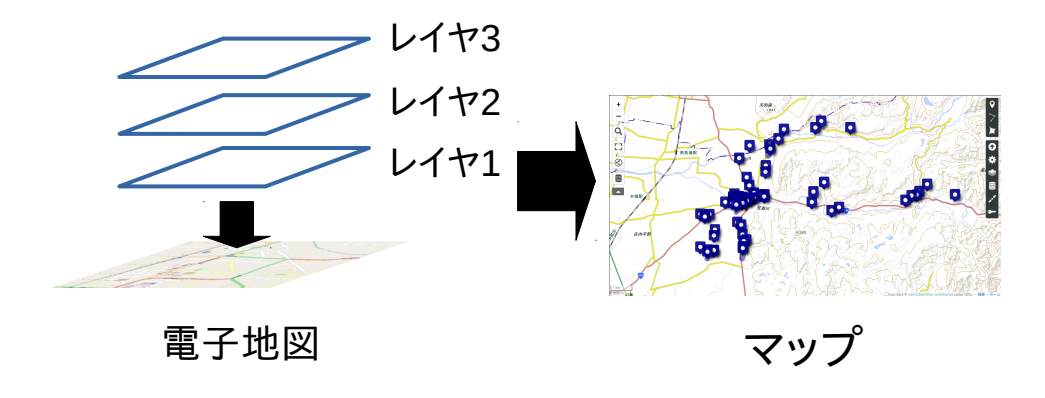

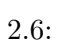

**3**章 システムの提案  $3.1$ 

 $3.1.1$  $\mathbf{1}$  $2$ 

 $3.1.2$  $14$ 

 $3.2$ 

 $(3.1)$ 

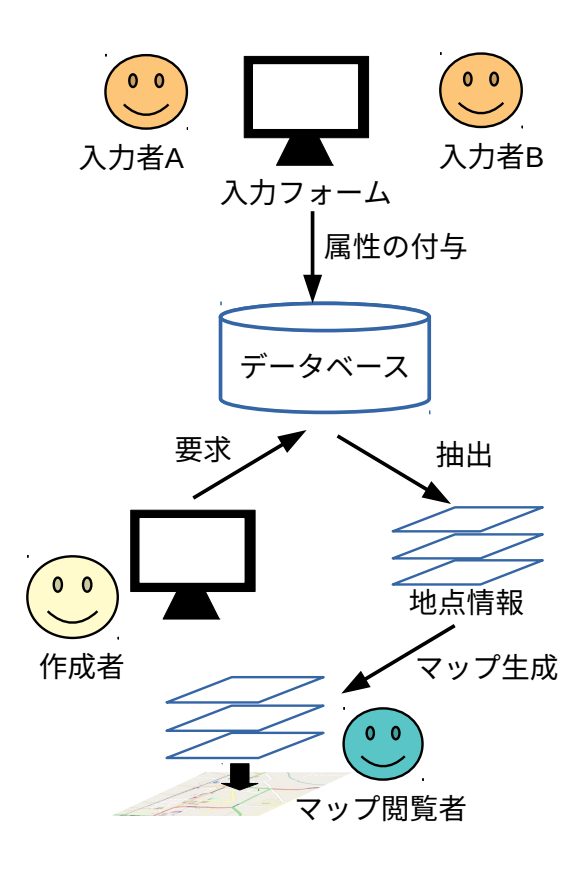

 $3.1:$ 

**4.1** 

 $\bf uMap$ 

**4.2** 

 ${\rm JavaScript}[6] \qquad \qquad {\rm Leaflet}[7]$  $\begin{tabular}{ll} \textbf{Leaflet} & \textbf{GeoJSON} \end{tabular}$ GeoJSON TREACHERS  $\rm GeoJSON$ GeoJSON

4.2.1 GeoJSON

GeoJSON

GeoJSON

GeoJSON

GeoJSON

GeoJSON

#### $4.2.3$

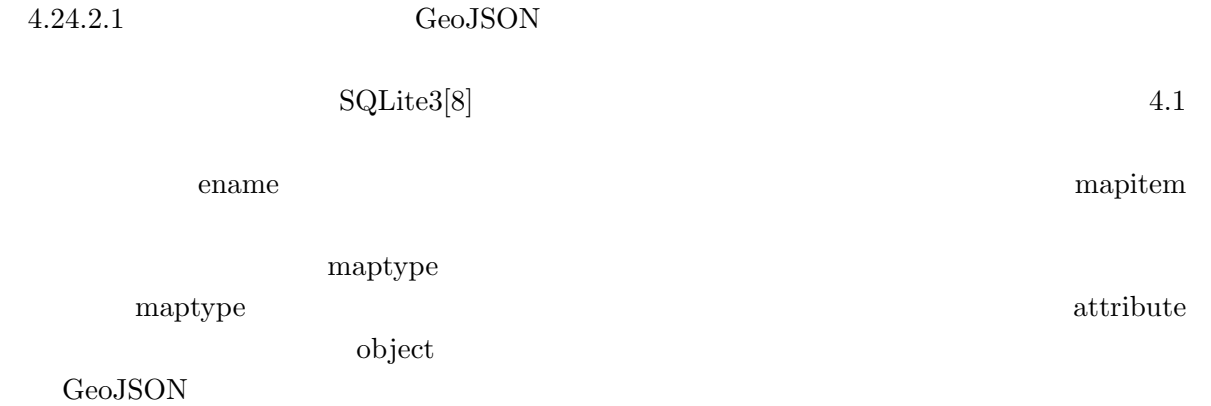

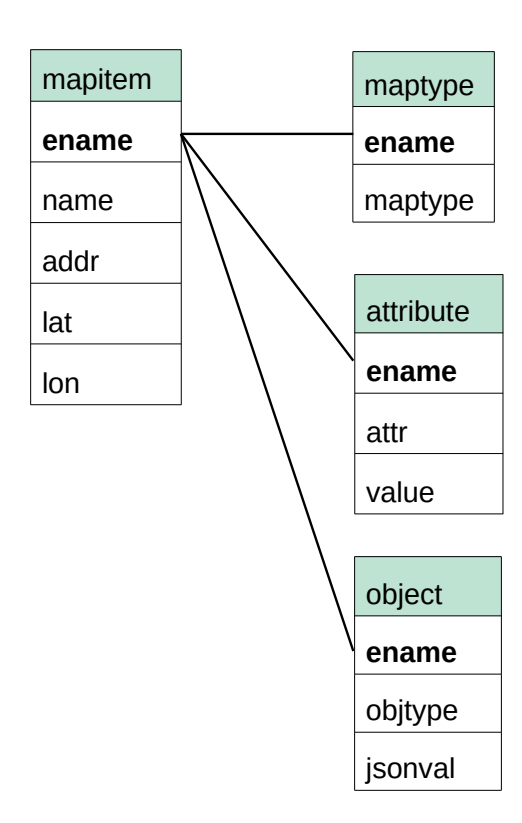

## $4.2.4$

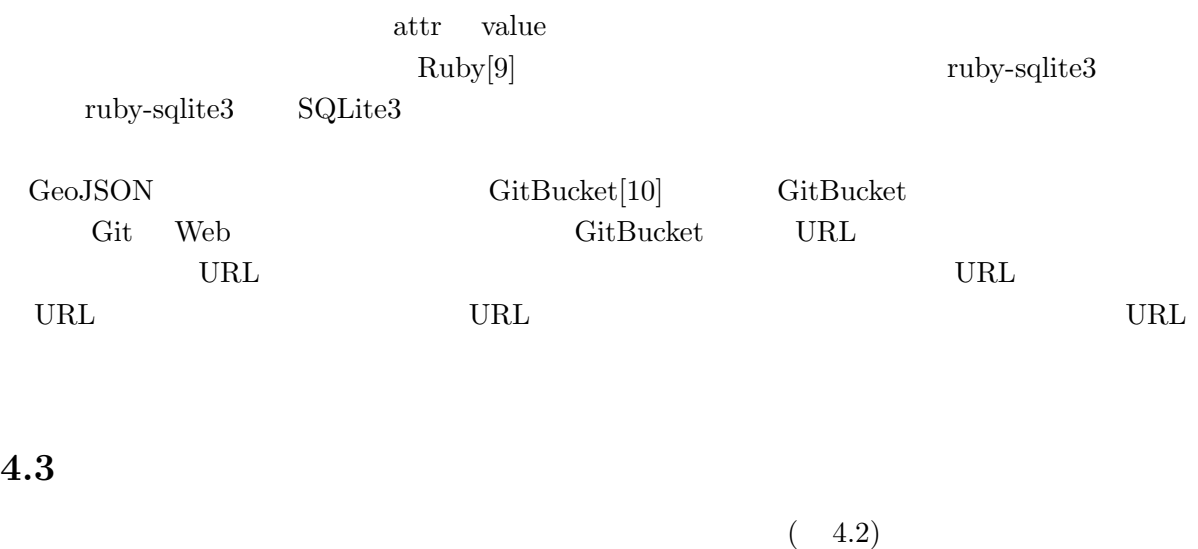

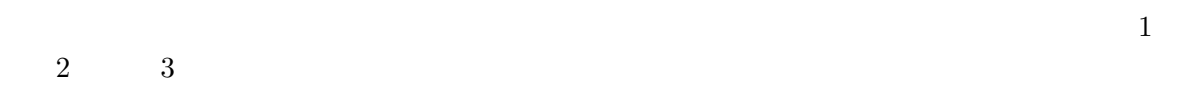

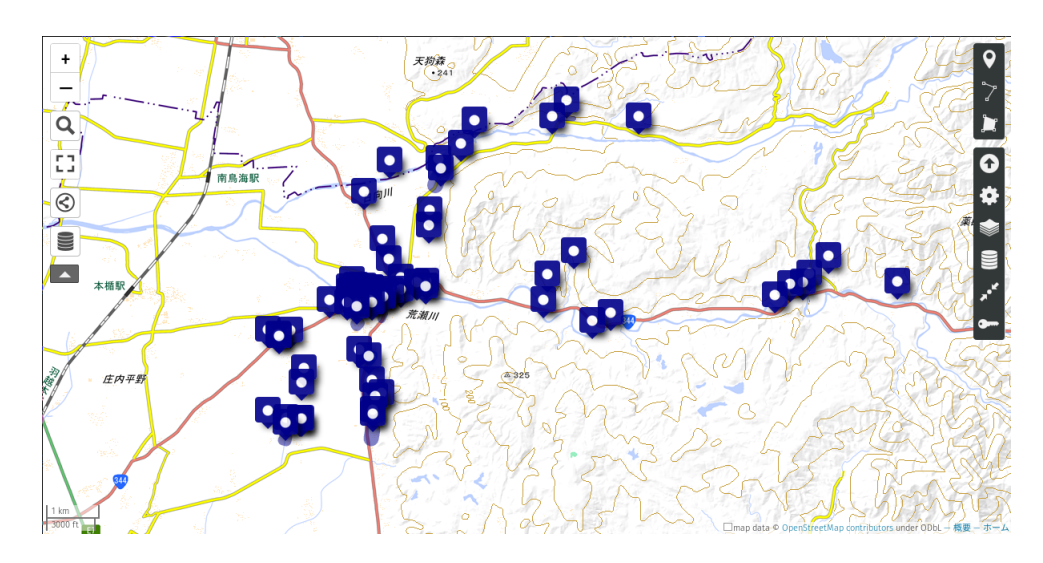

 $4.2:$ 

### $4.3.1$

 $GPS$ 

 ${\bf Geolocation~API} \hspace{2.5cm} {\bf Geolocation}$  $\rm W3C(World\;Wide\;Web\; Consortium)$ 

### Geolocation API

 $4.3.2$ 

 $\begin{aligned} \text{localhost} \qquad \qquad & \text{localhost} \qquad \qquad \end{aligned}$ 

**The Solution Structure Web**  Web  $\alpha$ 

章 システムの検証

 $DB$ 

 $6.1$ 

 $6.2$ 

GeoJSON uMap GeoJSON ファイルを使用している。今後はデータベースより作成した GeoJSON ファイルを使

- [1]  $Google$  . https://www.google.com/intl/ja/maps/about/mymaps/. ( 2018-12-15).
- [2] umap. http://umap.openstreetmap.fr/ja/.  $($  2018-12-15).
- [3] 村朱里, 福島拓, 吉野孝, 江種伸之. 災害時支援システム" あかりマップ "の地域住民による . Technical Report 38,  $\,$ ,  $\,$ ,  $\,$ ,  $\,$ ,  $\,$ ,  $\,$ ,  $\,$ ,  $\,$ ,  $\,$ ,  $\,$ ,  $\,$ ,  $\,$ ,  $\,$ ,  $\,$ ,  $\,$ ,  $\,$ ,  $\,$ ,  $\,$ ,  $\,$ ,  $\,$ ,  $\,$ ,  $\,$ ,  $\,$ ,  $\,$ ,  $\,$ ,  $\,$ ,  $\,$ ,  $\,$ ,  $\,$ ,  $\,$ ,  $\,$ ,  $\,$ ,  $\,$ ,  $\,$ ,  $\,$ ,  $\,$ ,  $\,$ ,

jan 2016.

- [4] 田島祥, 村上祐治, 内田理, 梶田佳孝. スマートフォンを活用した防災マップ作成支援シス , Vol. 41, No. Suppl., pp. 085–088, 2018.
- [5] 本間可楠, 大谷宏行, 佐藤直人, 広瀬雄二. 情報提供マップの作成者の意図に応じた動的レイ . Technical Report 6,  $\hspace{2.5cm}$  , , dec  $2018$ .
- [6] Javascript.com. https://www.javascript.com/.  $(2018-12-15)$ .
- [7] Leaflet.  $https://leafletjs.com/.$  ( $2018-12-15$ ).
- [8] Sqlite3. https://www.sqlite.org/index.html.  $(2018-12-15)$ .
- [9] Ruby. https://www.ruby-lang.org/ja/.  $($  2018-12-15).
- [10] Gitbucket. https://gitbucket.github.io/.  $(2018-12-15)$ .
- [11] Html5 geolocation. https://www.w3schools.com/html/html5\_geolocation.asp. (  $2018 - 1 - 12$ .